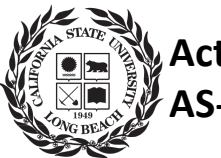

## **Active Learning Classroom AS-244 QuickStart Guide**

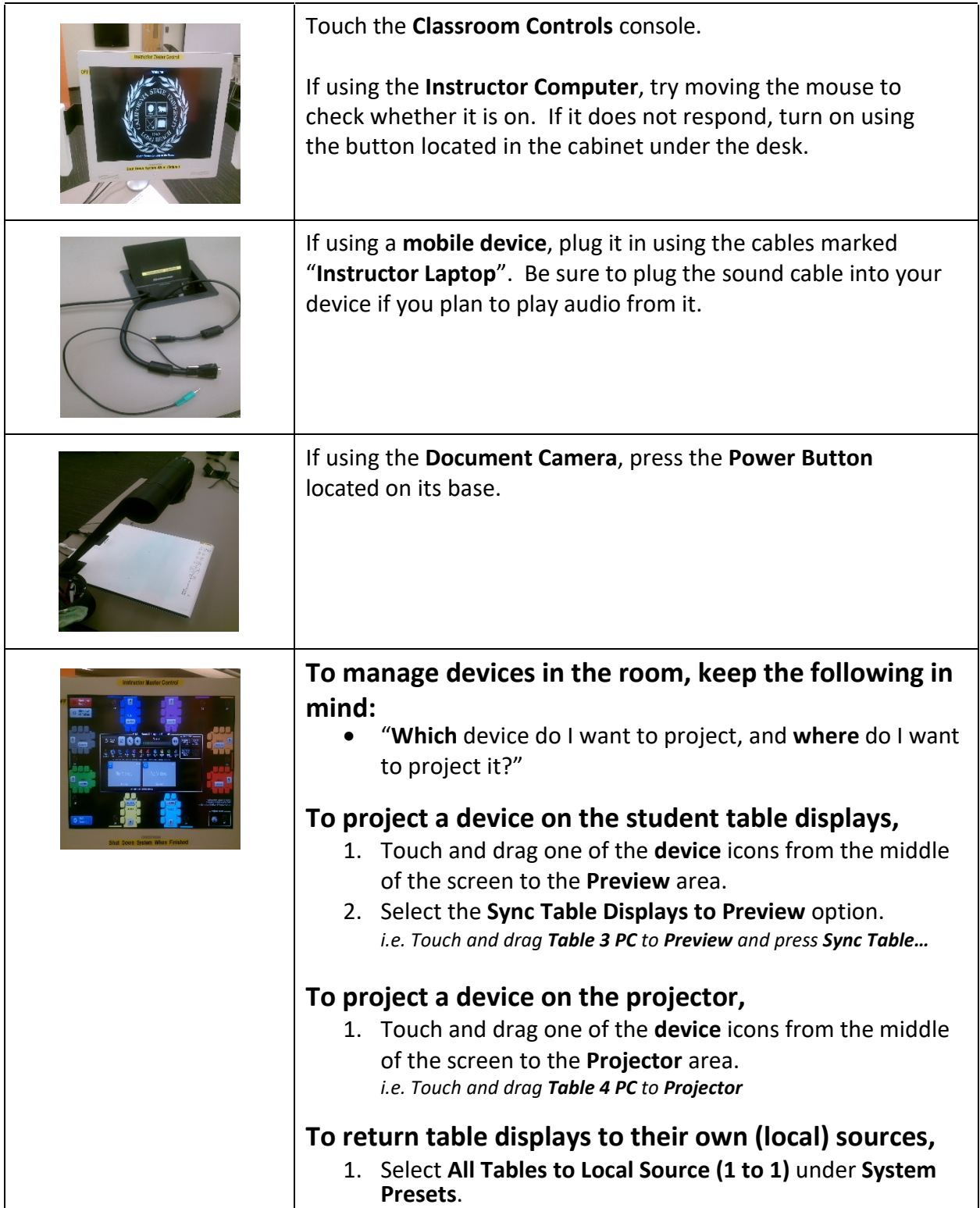

When finished, please:

- Press the "**System Off"** button on the **Classroom Controls** console.
- Turn **OFF** the **Document Camera** by holding down the **Power Button** for five seconds.
- Clean the walls and tables of any marker work.
- Leave the PCs running if there is a class following yours.

*For technical support: Call Classroom Support Services (562) 985-4962 or Email [ATS-CSS@csu](mailto:ATS-CSS@csulb.edu)lb.edu*